New Jersey Institute of Technology [Digital Commons @ NJIT](https://digitalcommons.njit.edu/) 

[Theses](https://digitalcommons.njit.edu/theses) [Electronic Theses and Dissertations](https://digitalcommons.njit.edu/etd) 

Spring 5-31-2019

# A comparative study of russian trolls using several machine learning models on twitter data

Kannan Neten Dharan Kannan Neten Dharan New Jersey Institute of Technology

Follow this and additional works at: [https://digitalcommons.njit.edu/theses](https://digitalcommons.njit.edu/theses?utm_source=digitalcommons.njit.edu%2Ftheses%2F1663&utm_medium=PDF&utm_campaign=PDFCoverPages)

**Part of the [Computer Sciences Commons](http://network.bepress.com/hgg/discipline/142?utm_source=digitalcommons.njit.edu%2Ftheses%2F1663&utm_medium=PDF&utm_campaign=PDFCoverPages)** 

#### Recommended Citation

Kannan Neten Dharan, Kannan Neten Dharan, "A comparative study of russian trolls using several machine learning models on twitter data" (2019). Theses. 1663. [https://digitalcommons.njit.edu/theses/1663](https://digitalcommons.njit.edu/theses/1663?utm_source=digitalcommons.njit.edu%2Ftheses%2F1663&utm_medium=PDF&utm_campaign=PDFCoverPages) 

This Thesis is brought to you for free and open access by the Electronic Theses and Dissertations at Digital Commons @ NJIT. It has been accepted for inclusion in Theses by an authorized administrator of Digital Commons @ NJIT. For more information, please contact [digitalcommons@njit.edu](mailto:digitalcommons@njit.edu).

# Copyright Warning & Restrictions

The copyright law of the United States (Title 17, United States Code) governs the making of photocopies or other reproductions of copyrighted material.

Under certain conditions specified in the law, libraries and archives are authorized to furnish a photocopy or other reproduction. One of these specified conditions is that the photocopy or reproduction is not to be "used for any purpose other than private study, scholarship, or research." If a, user makes a request for, or later uses, a photocopy or reproduction for purposes in excess of "fair use" that user may be liable for copyright infringement,

This institution reserves the right to refuse to accept a copying order if, in its judgment, fulfillment of the order would involve violation of copyright law.

Please Note: The author retains the copyright while the New Jersey Institute of Technology reserves the right to distribute this thesis or dissertation

Printing note: If you do not wish to print this page, then select "Pages from: first page  $#$  to: last page  $#$ " on the print dialog screen

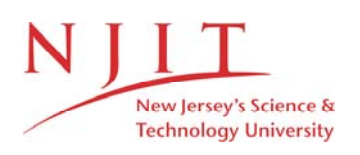

The Van Houten library has removed some of the personal information and all signatures from the approval page and biographical sketches of theses and dissertations in order to protect the identity of NJIT graduates and faculty.

#### **ABSTRACT**

# **A COMPARATIVE STUDY OF RUSSIAN TROLLS USING SEVERAL MACHINE LEARNING MODELS ON TWITTER DATA**

# **by Kannan Neten Dharan Kannan Neten Dharan**

Ever since Russian trolls have been brought into light, their interference in the 2016 US Presidential elections has been monitored and studied thoroughly. These Russian trolls have fake accounts registered on several major social media sites to influence public opinions. Our work involves trying to discover patterns in these tweets and classifying them by using different machine learning approaches such as Support Vector Machines, Word2vec and neural network models, and then creating a benchmark to compare all the different models. Two machine learning models are developed for this purpose. The first one is used to classify any given specific tweet as either troll or non-troll tweet. The second model classifies specific tweets as coming from left trolls or right trolls, based on apparent extreme political orientation. Several kinds of statistical analysis on these tweets are performed based on the tweets and their classifications. Further, an analysis of the machine learning algorithms, using several performance criteria, is presented.

# **A COMPARATIVE STUDY OF RUSSIAN TROLLS USING SEVERAL MACHINE LEARNING MODELS ON TWITTER DATA**

**by Kannan Neten Dharan Kannan Neten Dharan**

**A Thesis Submitted to the Faculty of New Jersey Institute of Technology in Partial Fulfillment of the Requirements for the Degree of Master of Science in Computer Science**

**Department of Computer Science**

**August 2019**

Copyright © 2019 by Kannan Neten Dharan

ALL RIGHTS RESERVED

.

# **APPROVAL PAGE**

# **A COMPARATIVE STUDY OF RUSSIAN TROLLS USING SEVERAL MACHINE LEARNING MODELS ON TWITTER DATA**

# **Kannan Neten Dharan Kannan Neten Dharan**

Dr. James Geller, Thesis Advisor Date Professor of Computer Science, NJIT

Dr. Soon Ae Chun, Co-Advisor Date Professor and Director of Information Systems and Informatics Program, College of Staten Island, NY

Dr. Senjuti Basu Roy, Assistant Professor Date Department of Computer Science, NJIT

# **BIOGRAPHICAL SKETCH**

**Author:** Kannan Neten Dharan Kannan Neten Dharan

**Degree:** Master of Science

Date: August 2019

# **Undergraduate and Graduate Education:**

- Master of Science in Computer Science, New Jersey Institute of Technology, Newark, NJ, 2019
- Dual Degree- Bachelor of Technology in Naval Architecture and Ocean Engineering with Master of Technology in Applied Mechanics, Indian Institute of Technology Madras, Chennai, India, 2016

Major: **Computer Science** 

# **DEDICATION**

I dedicate this thesis to my parents, Malathi Kannan and Kannan Manickam, and my brother, Tharani Dharan who have always supported me, no matter what decision I take. Their love, care and teaching over many years laid the foundations for the discipline and application necessary to complete this work.

# **ACKNOWLEDGMENT**

I would like to express my gratitude to my thesis advisor, Professor James Geller and my co-advisor Professor Soon Ae Chun, who have always been there to guide me throughout the process of writing this thesis. They have always been supportive and encouraging.

I would also like to thank Ruoyu Wang, PhD Student at NJIT who has helped me with this project and also Prof. Richard Holowczak at CUNY Baruch College for sharing large datasets of tweets for analysis.

# **TABLE OF CONTENTS**

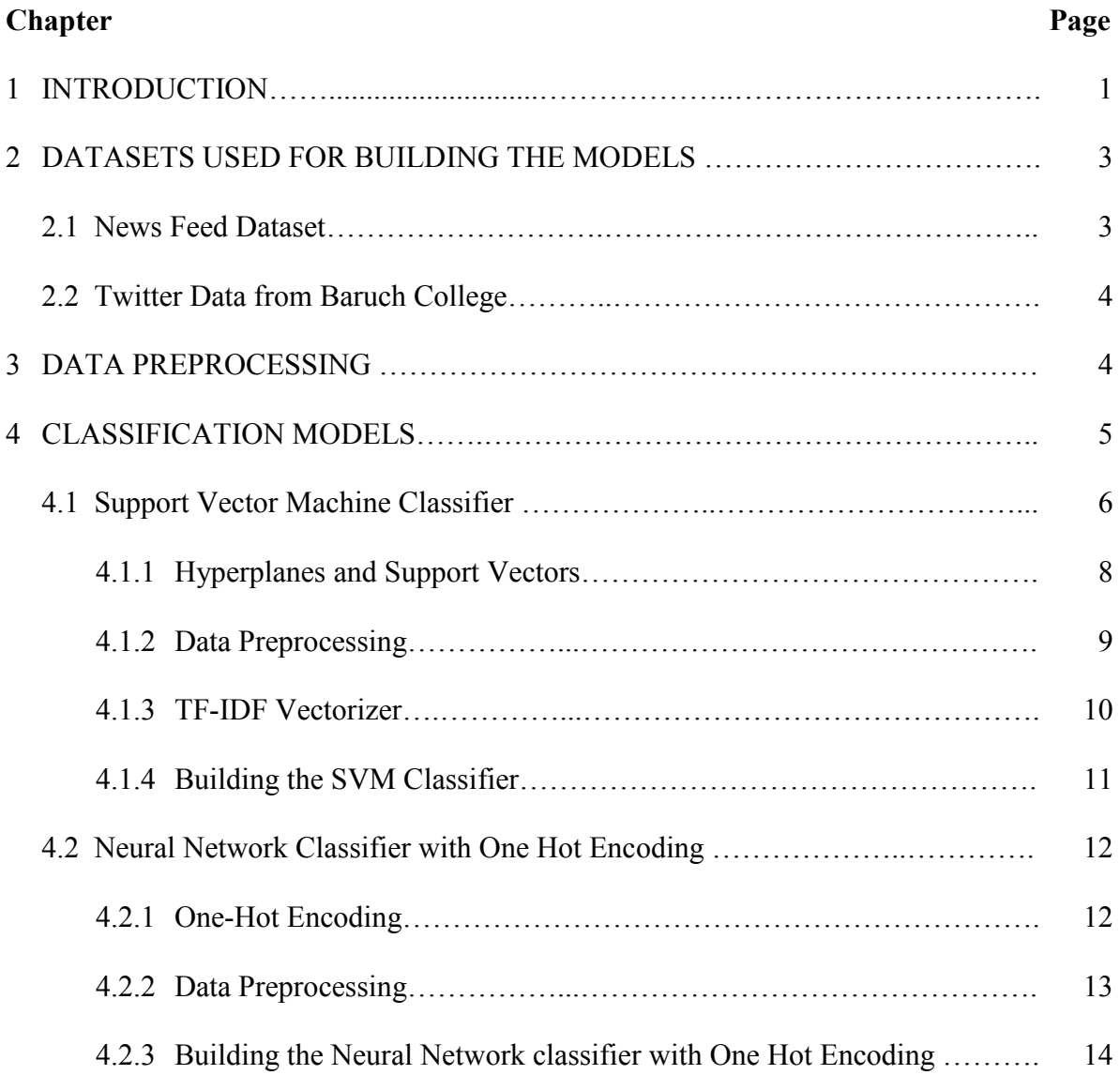

# **TABLE OF CONTENTS (continued)**

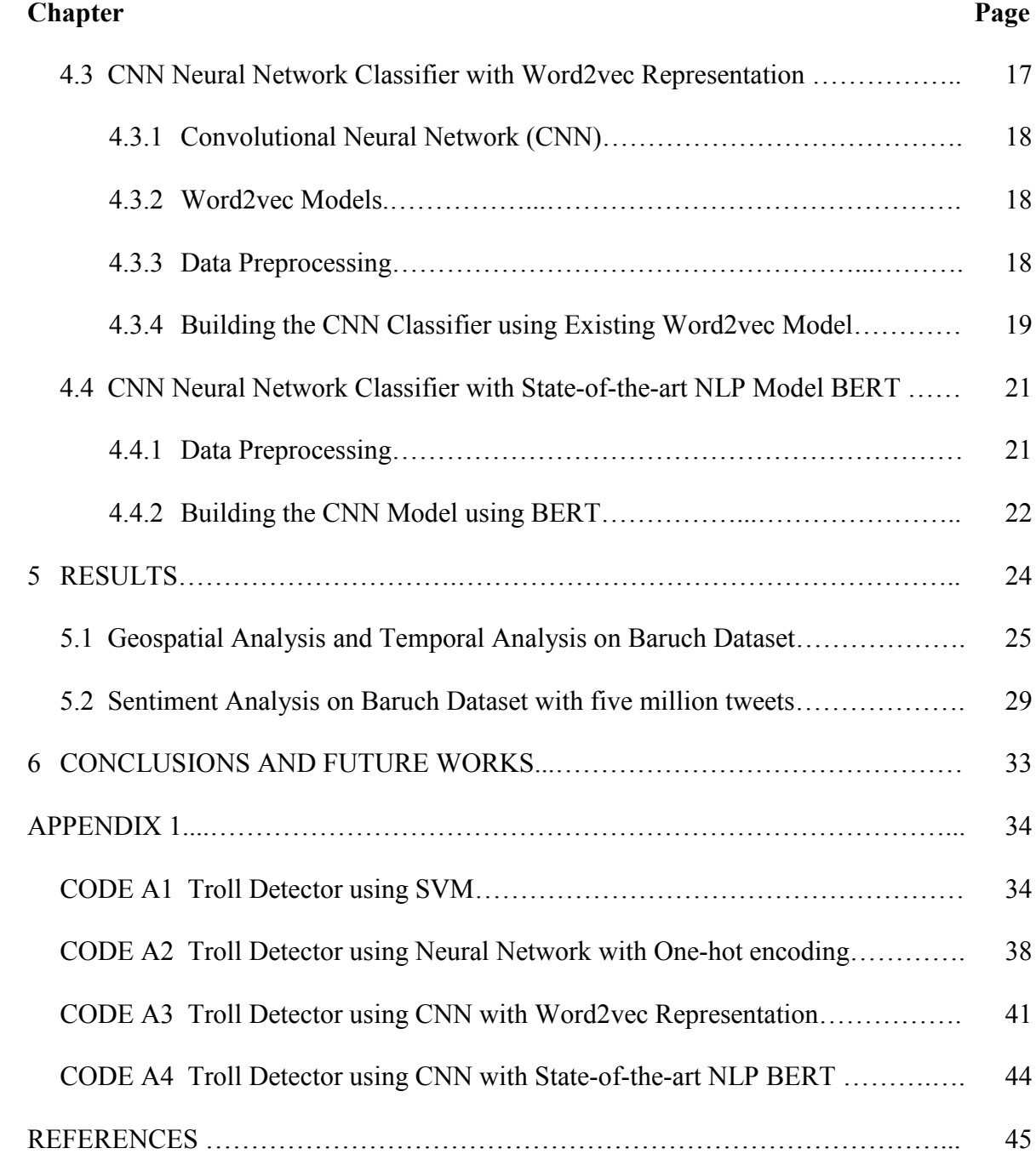

# **LIST OF TABLES**

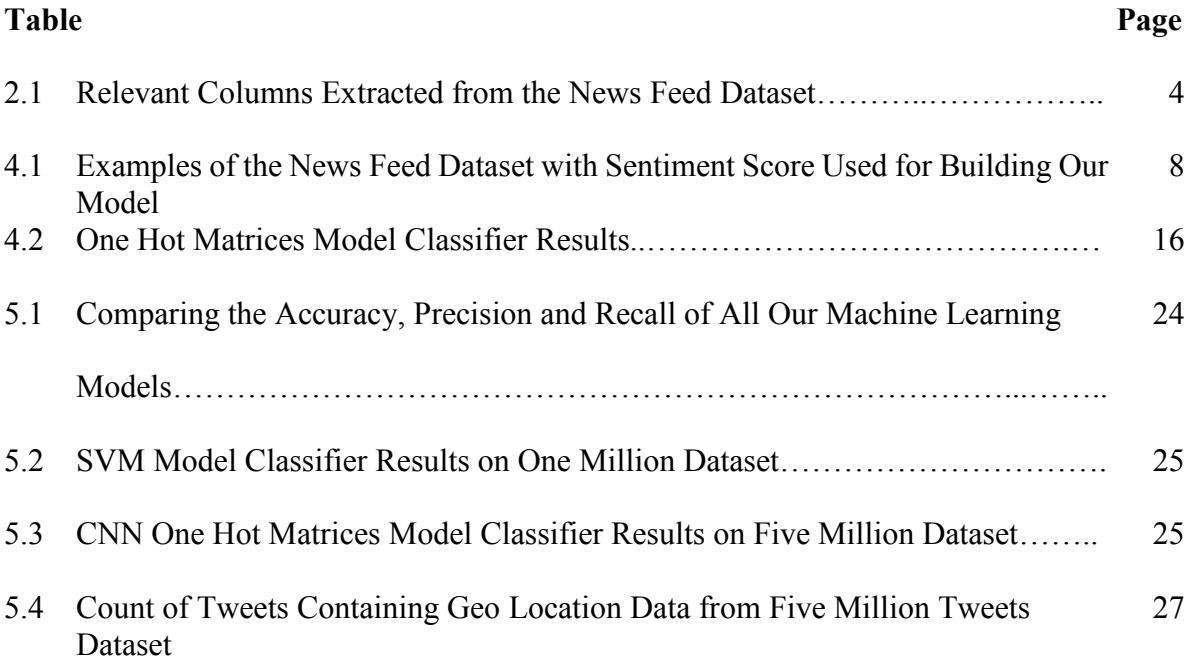

# **LIST OF FIGURES**

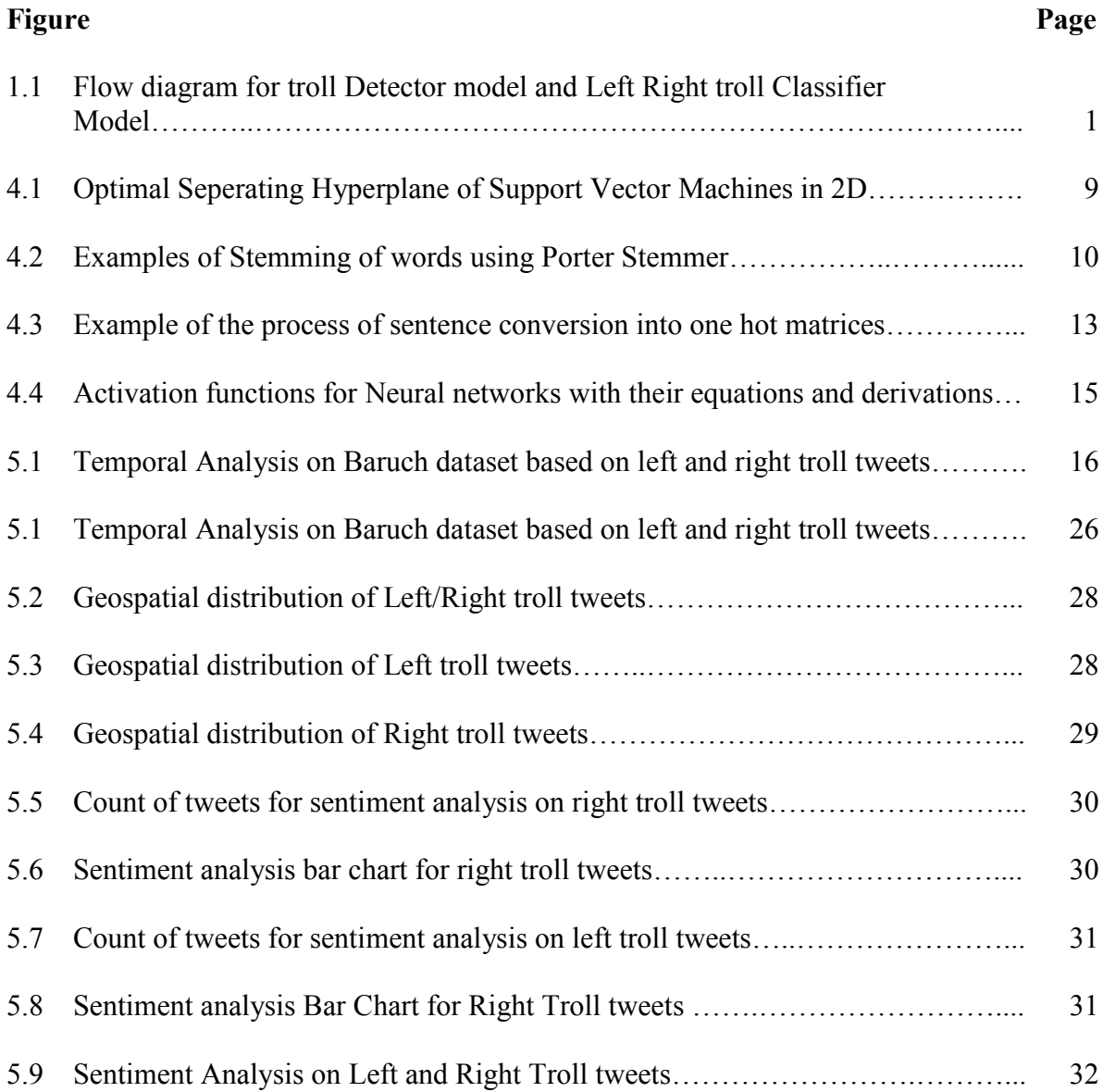

# **LIST OF DEFINITIONS**

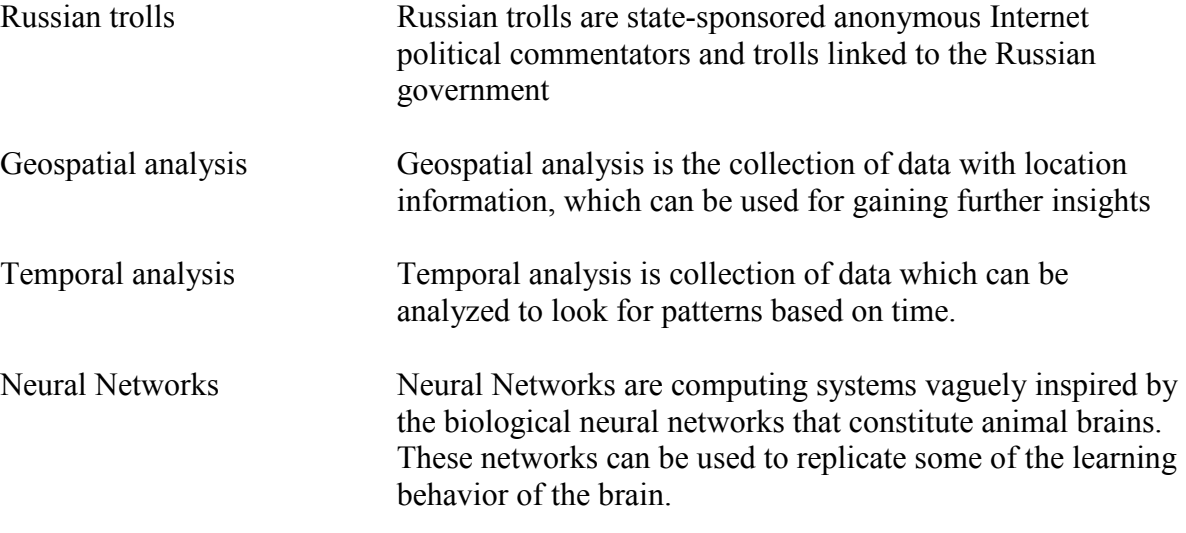

#### **CHAPTER 1**

# **INTRODUCTION**

<span id="page-15-0"></span>Twitter data has been widely used in many of text mining projects. Unlike other social media platforms, tweets are public and easy to retrieve from Twitter. Twitter has very good APIs (Application Programming Interfaces) that help users to retrieve data in a methodological way, which helps us to fetch data according to specific geographic region, tweets in a specific timeframe, etc. We can fetch data from a targeted set of users as well. That makes Twitter an excellent platform to work with.

Ever since Russian trolls have been brought into light during the 2016 US Presidential elections, the influence of trolls has been studied in Computer Science. However, there is no clear definition of what a troll is. Most authors assume that it is obvious and their meaning of the word troll can only be inferred from their treatment of the subject.

(Mojica, 2016) use of the word "troll" focuses on determining the intentions of the user, whether the user is attempting to keep their intention hidden, how the posts were interpreted by other users, and what the reactions are to specific posts.

Kumar et al. (2014) [6] use the term "trolling" when a user posts and spreads information that is deceptive, inaccurate, or outright rude. Trolling can be performed not only on social media networks but also on any editable and viewable content on the web, such as Wikipedia or YouTube. The authors develop an algorithm called TIA, Troll Identification Algorithm, in order to classify such users as malicious or benign. This study is more focused on the integrity of the network that the trolls are working on. Thus, anyone who posts information that is incorrect may be a troll, unlike in (Mojica, 2016), where the

intentions of a user are the focus, so that any user who had malicious intentions is a troll. In addition, if non-troll users make negative comments or posts, they are also considered trolls. The requirement for being classified as a troll is not only based on the users' own posts, but also on the responses.

In our work we want to leverage the data from Twitter and use it to identify Russian troll tweets. More specifically, we will be using Russian troll tweets to build a classification model that can classify any specific tweet as either being from a Russian troll or not.

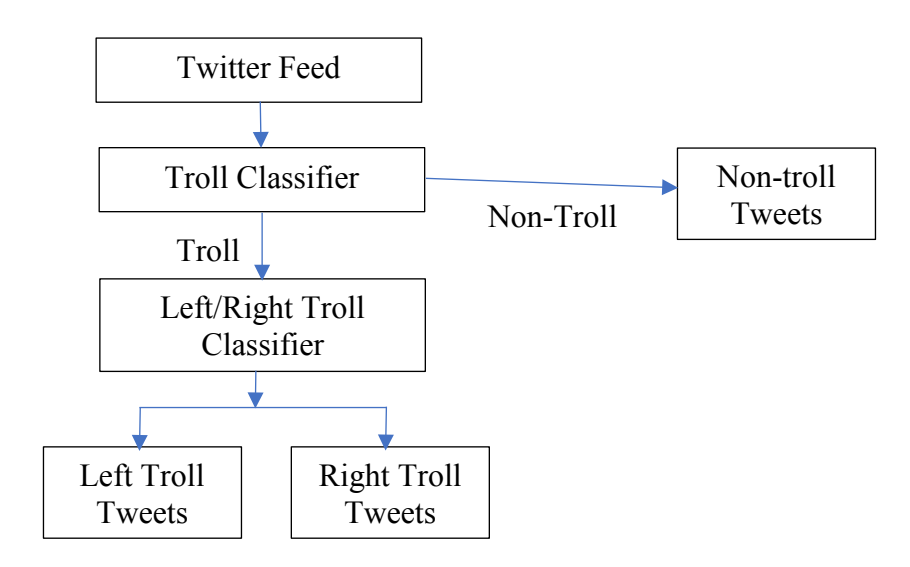

**Figure 1.1** Flow diagram for troll Detector model and Left Right Troll Classifier Model.

An initial review indicated that not all Russian trolls are of the same kind. Specifically, it turned out that some of the rolls indicate a "left" political orientation, while other trolls appear to be politically at the right end of the spectrum. Therefore, after building a machine learning model that distinguishes between troll and non-troll tweets we built another model

that separates Left trolls from Right trolls. Figure 1.1 shows an overall process flow. The box marked as Troll Classifier is the result of running a machine learning model on data that was already classified by humans. Finding this model was a part of my research. This kind of machine learning algorithm is called "supervised learning." Similarly, the box marked as Left/Right Troll Classifier incorporates a machine learning model to recognize the political orientation of a troll tweet. This model was also created in this research by using supervised machine learning.

#### **CHAPTER 2**

# **DATASETS USED FOR BUILDING THE MODELS**

<span id="page-18-0"></span>We have used four different datasets in this project. We will now discuss these datasets in detail.

#### **2.1 News Feed Dataset**

<span id="page-18-1"></span>For building our troll model, we used a dataset obtained from an online news portal by the name of FiveThirtyEight (https://fivethirtyeight.com/). We obtained around 3 million tweets from this web portal. Those tweets in turn were collected from accounts associated with the "Internet Research Agency." The Internet Research Agency (IRA) is a front organization for a company paid by the Russian government to sow disinformation (https://en.wikipedia.org/wiki/Internet\_Research\_Agency). The data is completely open source licensed and it includes 2,973,371 tweets from 2,848 Twitter handles. It includes every tweet's author, text and date; the author's follower count and the number of accounts the author followed; and an indication of whether the tweet was a retweet. Authors are in practice not real names but fabricated personas. For future reference, we will call this dataset the FiveThirtyEight Dataset

**Table 2.1** Relevant Columns Extracted from the News Feed Dataset author content publish date harvested date account type

The 'author' column contains the twitter id of the user. The 'content' column contains the tweet posted by the author. The 'publish\_date' is the date on which the tweet was published, whereas the 'harvested date' is the date on which the tweets were retrieved. The column 'account type' tells us the kind of tweet it is, that is if it's a left, right and

several other classifications. There are a lot of tweets that are in Russian as well. These tweets are filtered using the 'account type' column. For all the tweets, which are in Russian, they have an 'account\_type' as Russian.

# **2.2 Twitter Data from Baruch College**

<span id="page-19-0"></span>Three more Twitter datasets were derived, collected and maintained at Baruch College(Holowczak) [\(http://optionsdata.baruch.cuny.edu/data1/delivery/twitter/\)](http://optionsdata.baruch.cuny.edu/data1/delivery/twitter/). The three datasets differ in size, the smallest containing 1 million tweets, the largest 20 million tweets and an intermediate dataset comprising 5 million tweets. There is no evidence that every one of those tweets is indeed a troll tweet. However, these tweets were retrieved from users (Twitter handles, really) that have been known to generate troll messages. For future reference, we will call this dataset the Baruch Dataset.

#### **CHAPTER 3**

# **DATA PREPROCESSING**

When working on text classification, it is the first step to preprocess the data, and the preprocessing part is varied for every dataset. For this, we substitute URLs in tweets with the word URL, and also make it into one of the stop words, so that it does not interfere with our classification model or affect its performance.

We removed Twitter handles that appear to be irrelevant to the classification, and we remove the Non-ASCII characters from the tweets. For removing Non-ASCII characters, the 'Pandas' package of python was used [\(https://pandas.pydata.org\)](https://pandas.pydata.org/).

The code for removing Non-ASCII characters is as follows:

def preprocessTweets(tweet):

tweet =  $re.sub("[^a-zA-Z]", str(tweet))$ 

tweet  $processed = stem(preprocessTweets(tweet))$ 

It is imperative that we deal with the stop words and make sure they are removed from tweets. Stop words are words like "the, a, of, her, he, she, etc." that might be of no significance to the classification. Stop words usually slow down the process of classification. The data preprocessing is explained in more detail in Chapter 4.

#### **CHAPTER 4**

# **CLASSIFICATION MODELS**

The implementation of the troll vs. non-troll and right troll vs. left troll classifiers was done using different models to compare the performance. For a machine learning algorithm, to derive a classifier, positive and negative instances are necessary. We have positive instances in our FiveThirtyEight data set. However, we needed to generate a negative data set of the same size. For this we fetched 3 million random tweets which are used as the negative tweets for our model. These 3 million tweets were retrieved from several Twitter feed sites [\(https://www.researchgate.net,](https://www.researchgate.net/)

<http://followthehashtag.com/datasets/free-twitter-dataset-usa-200000-free-usa-tweets/> ) and also using the Tweepy API (https://github.com/tweepy/tweepy) to fetch real time tweets. For future reference, we will call this dataset as 'random tweets dataset.' Our Troll Detection model was then built using the 6 million troll tweets from the FiveThirtyEight and the random tweets dataset.

While the dataset contains 19 columns, only those in Table 2.1 were used in this research. For building the classification model, only the content column was used. We filtered out all the irrelevant columns that were found in our dataset. We created a new column assigning a score to each tweet. If it is a Russian troll tweet, the score is '1.' For the random tweet, the value is '0.'. There only need to be two specific columns for our classification. One is the tweet content and the other is the score of the tweet. Table 4.1 shows an example taken from the dataset with the specific columns that we used for classification.

**Table 4.1** Examples of the News Feed Dataset with Sentiment Score Used for Building Our Model

| Score          | content                                                                          |
|----------------|----------------------------------------------------------------------------------|
| 0              | I'm at Apple Store, Pheasant Lane in Nashua, NH                                  |
|                | https://t.co/E5FCrUFEpL                                                          |
| 1              | Demand paper #VoteTrump #MAGA https://t.co/YywhqRJ6DR                            |
|                | #TrumpForPresident                                                               |
| 1 <sub>1</sub> | The superior man acts before he speaks, and afterwards speaks                    |
|                | according to his action.                                                         |
| 1              | Is Eva Braun opening for Hillary Clinton? https://t.co/Asmktt8imd                |
| 0              | Super excited to continue to play basketball at KCC next year with, $\ddot{A}$ ¶ |
|                | https://t.co/QNWtA1bz08                                                          |

# **4.1 Support Vector Machine Classifier**

<span id="page-22-0"></span>SVM (Support Vector Machines) is a supervised learning classification technique. Word2vec converts words and phrases into a vector representation. The Support Vector Machine conceptually implements the following idea: input vectors are non-linearly mapped to a very high-dimension feature space [Vapnik, 1995]. SVM has been proven effective on many text categorization tasks.

#### <span id="page-22-1"></span>**4.1.1 Hyperplanes and Support Vectors**

In SVMs, we try to find a hyperplane in an N-dimensional space that can be used to classify the data points distinctly. Support Vectors are the data points that affect the position of the hyperplane. They are the data points nearest to the hyperplane.

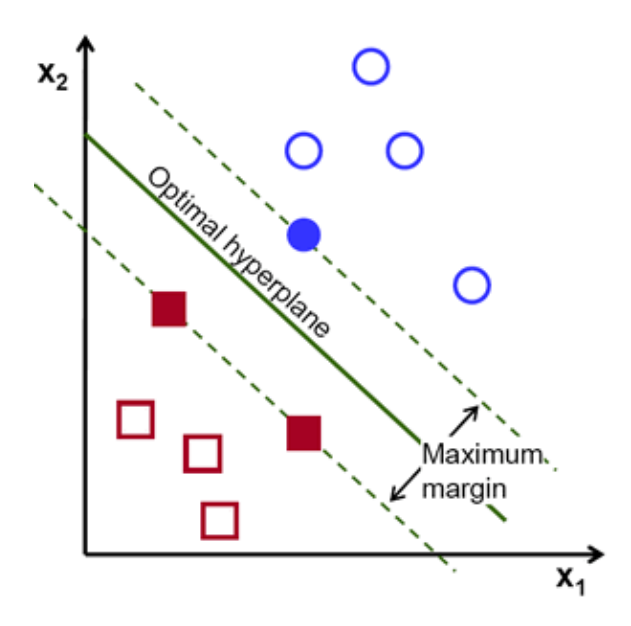

**Figure 4.1** Optimal Separating Hyperplane of Support Vector Machines in 2D. Source: Optimal Hyperplane, Introduction to Support Vector Machines

https://docs.opencv.org/2.4/doc/tutorials/ml/introduction\_to\_svm/introduction\_to\_svm.html

Usually, there are several possible hyperplanes that can be used to classify a dataset into two different classes. The main objective of the SVM algorithm is to find a hyperplane with the maximum margin between the data points as shown in Figure 4.1. Finding a hyperplane with the maximum margin ensures that when this model is used to classify new data points, it will be able to classify them accurately. In Figure 4.1, the filled diamonds and the filled circles represent the Support Vectors.

#### <span id="page-23-0"></span>**4.1.2 Data Preprocessing**

We apply several preprocessing steps to make tweets suitable for the SVM algorithm. We initially remove all non-letter and Non-ASCII characters and replace them by blank spaces (see Chapter 3). We also remove all URLs and twitter handles that might affect the model. We delete emoticons from our dataset, since we are not taking them into consideration for our model.

As the next step, we do stemming on the dataset. Stemming usually works by removal of either the end or the beginning of a word, by using a set of prefixes and suffixes that could be found in a word. We make use of the most common stemmer in English, the Porter Stemmer (http://snowball.tartarus.org/algorithms/porter/stemmer.html).

| Word       | Stem     | Word          | Stem         |
|------------|----------|---------------|--------------|
| magically  | magic    | groveling     | grovel       |
| chewing    | chew     | painful       | pain         |
| unequal    | unequ    | daguerreotype | daguerreotyp |
| shoddiness | shoddi   | magnitude     | magnitud     |
| headline   | headlin  | standing      | stand        |
| ruinously  | ruinous  | obstruction   | obstruct     |
| allergenic | allergen | bagpiper      | bagpip       |
| signified  | signifi  | disunite      | disunit      |
| truancy    | truanci  | tensely       | tens         |
| shiftiness | shifti   |               |              |

**Figure 4.2** Examples of stemming of words using Porter Stemmer.

Source: Generate and Verify Stemmed Words [https://www.wolfram.com/language/11/text-and-language-processing/generate-and-verify](https://www.wolfram.com/language/11/text-and-language-processing/generate-and-verify-stemmedwords.html?product=language)[stemmedwords.html?product=language](https://www.wolfram.com/language/11/text-and-language-processing/generate-and-verify-stemmedwords.html?product=language)

# <span id="page-24-0"></span>**4.1.3 TF-IDF Vectorizer**

To construct the model we use a tf-idf (Term Frequency — Inverse Document Frequency) vectorizer to convert the raw text data to matrix features. Term frequency (tf) gives us the frequency of a word in each document of our entire corpus. It is given by the ratio of number of times the word appears to the total number of words in one document. Inverse Document Frequency (idf) tells us how much information is provided by a word, based on whether its common or rare across all documents.

By combining tf and idf, we come up with a tf-idf score, which is computed for each word in a document in the corpus. This is used to compute the significance of words, which helps us in classifying tweets.

#### <span id="page-25-0"></span>**4.1.4 Building the SVM classifier**

We build the SVM model using the FiveThirtyEight dataset, which is then stored using a Python Library by the name of 'pickle' (https://docs.python.org/3/library/pickle.html). The stored model can be called again later for classification of new data.

After the FiveThirtyEight dataset has been preprocessed, we build our model. Our model uses an SVM implementation using scikit-learn named SVC (Support vector classification). It is an implementation based on libsvm [Chih-Chung Chang, 2001].

The dataset is divided into training and testing samples for cross validation. The training set will help the algorithm learn about the dataset whereas the test set will be used for the evaluation. We use 20% of the dataset as the test data. The following code is used for splitting our data into training and testing:

```
from sklearn.cross validation import train test split
def getTrainingAndTestData():
.....
      X_train, X_test, y_train, y_test = sklearn.cross_validation. 
      train test split(X, y, test size=0.20, random state=42)
```
Since we are dealing with a text categorization problem, we make use of a linear SVM classifier. Here, we set the regularization Parameter,  $C = 0.1$ . The regularization parameter is used to control the trade-off between misclassifications. The higher the value, the fewer misclassifications are allowed. In our case, since our regularization parameter is very small, misclassifications are allowed, but training is relatively faster. As this dataset is very large, it is necessary to speed up training.

We use an rbf kernel for our SVM model (Radial basis function kernel) [\(https://chrisalbon.com/machine\\_learning/support\\_vector\\_machines/svc\\_parameters\\_usin](https://chrisalbon.com/machine_learning/support_vector_machines/svc_parameters_using_rbf_kernel/)\_ g rbf kernel $/$ ).

# **4.2 Neural Network Classifier with One Hot Encoding**

<span id="page-26-0"></span>In machine learning, we have two ways of representing language: vector embeddings or one-hot matrices.

## <span id="page-26-1"></span>**4.2.1 One-Hot Encoding**

One-hot matrices contain no linguistic information. They indicate what words they contain but suggest nothing about them, or their relationships to each other.

The creation of one hot matrices begins with tokenizing the sentence, that is, breaking it into words. Then we create a lookup dictionary of all the unique words, which need not have a count or an order. Figure 4.3 shows us how categorical sentences are converted into one hot encoded data.

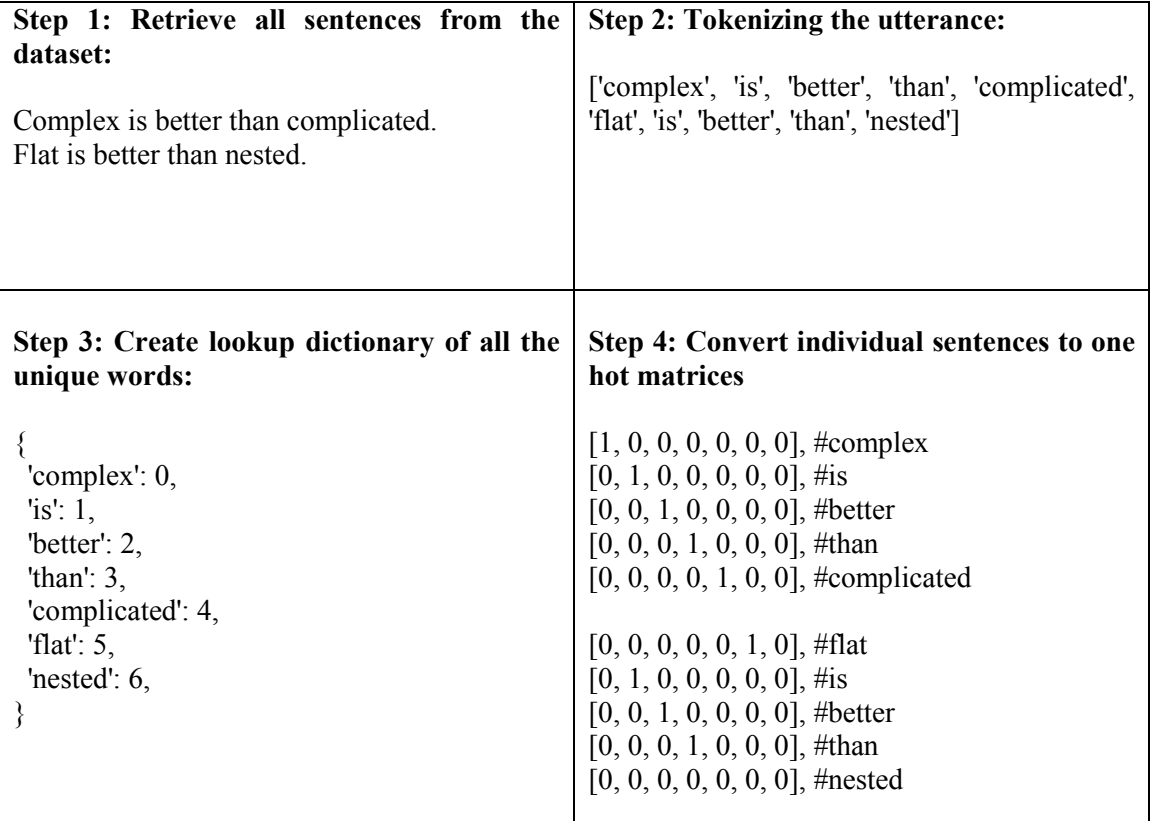

**Figure 4.3** Example of the process of sentence conversion into one hot matrices.

The maximum length of a sentence is set to be equal to 3000. We converted each of the tokens from a string into an array. Each array is of the length of the dictionary (3000 words), and each value in the dictionary that is not the value of the current token is represented by a 0. The value of the token is represented with a 1.

#### **4.2.2 Data Preprocessing**

For building our model, we only use two columns which are the text (content column) and the predefined classification (score column) (Table 4.1).

We initially create and save a dictionary of all the words. For this, we feed all our sentences to a tokenizer. A tokenizer breaks sentences into words, called tokens, and at the same time removes all punctuations. These tokenized words are then saved into a dictionary. Then, we convert each sentence into an indexed array.

#### <span id="page-28-0"></span>**4.2.3 Building the Neural Network classifier with One Hot Encoding**

Next, we build a sequential classifier, which is a simple neural network model, which consists of a stack of hidden layers that are executed in a specific order. We have one dense layer and two dropout layers.

Dense neural network layers are linear neural network layers that are fully connected. In general, in a dense layer, every input is connected to every output by a weight. A dense layer is usually followed by a non-linear activation function.

Dropouts are randomly used to remove data, which prevents overfitting. This helps in our case, since if we keep training the model with the same data, the accuracy will not increase, but will stay constant or it might even decrease.

Activation functions of a node are usually defined as the outputs of that node, when given any specific input or set of inputs. The output of the activation function is then used as the input for the next node. Figure 4.4 illustrates some of the most common activation functions.

| Name                                                             | Plot | Equation                                                                                                | Derivative                                                                                                    |
|------------------------------------------------------------------|------|----------------------------------------------------------------------------------------------------|----------------------------------------------------------------------------------------------------|
| Identity                                                         |      | $f(x) = x$                                                                                              | $f'(x) = 1$                                                                                                    |
| Binary step                                                      |      | $f(x) = \left\{ \begin{array}{ll} 0 & \text{for} & x < 0 \\ 1 & \text{for} & x > 0 \end{array} \right.$ | $f'(x)$ $\overline{\bigcirc} \left\{ \begin{array}{l} 0 \text{ for } x \neq 0 \\ ? \text{ for } x = 0 \end{array} \right.$ |
| Logistic (a.k. a<br>Soft step)                                   |      | $f(x) = \frac{1}{1+e^{-x}}$                                                                             | $f'(x) = f(x)(1 - f(x))$                                                                                                   |
| TarH                                                             |      | $f(x) = \tanh(x) = \frac{2}{1+e^{-2x}} - 1$                                                             | $f'(x) = 1 - f(x)^2$                                                                                                    |
| ArcTan                                                           |      | $f(x) = \tan^{-1}(x)$                                                                                   | $f'(x) = \frac{1}{x^2 + 1}$                                                                                                |
| Rectified<br>Linear Unit<br>(RelU)                               |      | $f(x) = \begin{cases} 0 & \text{for } x < 0 \\ x & \text{for } x > 0 \end{cases}$                       | $f'(x) = \begin{cases} 0 & \text{for } x < 0 \\ 1 & \text{for } x > 0 \end{cases}$                                         |
| Paraneteric<br>Rectified<br>Linear Unit<br>(PReLU <sup>[2]</sup> |      | $f(x) = \begin{cases} \alpha x & \text{for } x < 0 \\ x & \text{for } x > 0 \end{cases}$                | $f'(x) = \begin{cases} \alpha & \text{for } x < 0 \\ 1 & \text{for } x > 0 \end{cases}$                                    |
| Exponential<br>Linear Unit<br>$(EIII)$ <sup>[3]</sup>            |      | $f(x) = \begin{cases} \alpha(e^x - 1) & \text{for } x < 0 \\ x & \text{for } x > 0 \end{cases}$         | $f'(x) = \begin{cases} f(x) + \alpha & \text{for } x < 0 \\ 1 & \text{for } x > 0 \end{cases}$                             |
| SoftPlus                                                         |      | $f(x) = \log_e(1 + e^x)$                                                                                | $f'(x) = \frac{1}{1+e^{-x}}$                                                                                               |

**Figure 4.4** Activation functions for Neural networks with their equations and derivations.

*Source: Activation Function Cheatsheet, Activation Functions in Neural Networks <https://towardsdatascience.com/activation-functions-neural-networks-1cbd9f8d91d6>*

In our first input layer, we make use of the Rectified Linear Unit (ReLu) activation function and 512 outputs come out of that layer. Our second layer, which is a hidden layer, consists of a sigmoid activation function and has 256 outputs. Our final layer, which is the output layer consists of SoftMax activation functions. The code below shows how the layers have been created in our model:

```
model = Sequential()
model.add(Dense(512, input shape=(max words,), activation='relu'))
model.add(Dropout(0.5))
model.add(Dense(256, activation='sigmoid'))
model.add(Dropout(0.5))
model.add(Dense(2, activation='softmax'))
```
We make use of a categorical crossentropy loss function. This loss function is also called Softmax loss function. It measures the performance of classification model whose output is a probability value between 0 and 1. We also compute several other metrics, while building our model whose output is shown in Table 4.1 for both the models.

Accuracy Loss Precision Recall Neural Network Troll Detector 74% 41% 76% 76% Left or Right Troll Detector 84% 32% 88% 90%

**Table 4.1** One Hot Matrices Model Classifier Results

We use smaller batch sizes of 32 sentences to train our data so that we check our model's accuracy and we are able to modify the node weights. Smaller batches make it faster and easier to train the dataset. We run 5 epochs while training, where epochs are the number of times our model goes through the entire dataset for training. We also observed that 6 epochs lead to overfitting, hence we used 5 epochs. We run our model using keras [\(https://keras.io\)](https://keras.io/) with Tensorflow (https://www.tensorflow.org/install) backend .

```
The code below shows how our model has been compiled and fit for training. The 
term "fit" is used for executing the training process by feeding the training data to the 
machine learning algorithm.
```

```
model.compile(loss='categorical crossentropy', optimizer='adam',
metrics=['accuracy'])
model.fit(train x, train y, batch size=32, epochs=5,
verbose=1, validation split=0.1, shuffle=True)
```
Once our model is constructed, it is saved in two different parts. One part contains the model's structure, and the other part consists of the model's weights. After this, the model can be used for predicting categories of tweets on a new dataset and the results will be discussed in Chapter 5.

The code below shows how the model is saved:

```
model json = model.to json()
with open('model.json', 'w') as json file:
     json_file.write(model_json)
model.save weights('model.h5')
```
#### **4.3 CNN Neural Network Classifier with Word2vec Representation**

<span id="page-31-0"></span>Vector embeddings are spatial mappings of words or phrases. Relative locations of words indicate similarity and suggest semantic relationships — for instance, vector embeddings can be used to generate analogies.

# <span id="page-31-1"></span>**4.3.1 Convolutional Neural Network (CNN)**

Convolutional Neural Networks [LeCun, 1995] are a supervised machine learning algorithm which is mainly used for classification and regression. CNNs usually require very little preprocessing as compared to any other neural networks. Though CNNs are meant to be used for analyzing visual imagery, they have been shown to be effective even in Natural Language Processing (https://www.aclweb.org/anthology/D14-1181).

A CNN consists of input, output and multiple hidden layers. The inner layers which are the hidden layers generally comprise convolution layers.

# <span id="page-32-0"></span>**4.3.2 Word2vec Models**

Word2vec models are two-layered neural network models that are trained to reconstruct the linguistic contexts of the word. Word2vec takes a large amount of text and produces a vector space, consisting of several dimensions.

Word2vec models can be trained and constructed to create word embeddings for entire documents. Word2vec can group vectors of similar words together into a vector space. With enough data, Word2vec models can constrain the meaning of a word using past appearances. The output of a Word2vec neural network model is a vocabulary where each item has a vector attached to it, which can be used to query for relationships between words.

#### <span id="page-33-0"></span>**4.3.3 Data Preprocessing**

For building our model, we only use two columns exactly as in our previous neural network model, which are the text (content column) and the predefined classification (score column) (Table 4.1).

The preprocessing steps are very similar to those of the neural network model. We initially create and save a dictionary of all the words. For this, we feed all our sentences to a tokenizer. A tokenizer breaks sentences into words, called tokens and at the same time removes all punctuations. These tokenized words are then saved into a dictionary. Our tokenizer also filters out all the irrelevant Non-ASCII characters.

The code below shows how the tokenization of the text is done using the keras text preprocessing function:

```
from keras.preprocessing.text import Tokenizer
from keras.preprocessing.sequence import pad sequences
from keras.utils import to categorical
…
tokenizer = Tokenizer(num words=NUM_WORDS, filters='!"#$%&()*+,-./:;
<=>?@[\\]^_`{|}~\t\n\'',
                       lower=True)
tokenizer.fit on texts(texts)
sequences train = tokenizer.texts to sequences(texts)
sequences valid=tokenizer.texts to sequences (val data.text)
word index = tokenizer-wordindexprint('Found %s unique tokens.' % len(word_index))
```
#### <span id="page-33-1"></span>**4.3.4 Building the CNN classifier using existing Word2vec model**

For building our classifiers, we use an existing Word2vec model, by the name of 'GoogleWord2Vec.' It is a huge model created by Google, which comprises a vocabulary of about 3 million words and phrases, which was trained on a Google news dataset of roughly 100 billion words. The length of the vectors is set to 300 features.

Our models pre-processing is exactly the same as for the previous model. In this model, instead of one hot encoding, we make use of Word2vec embeddings. Since Word2vec has around 3 million words and phrases, we cut it down to around 20,000 words, by looking for words common in both our dataset and the Word2vec model. Our embedding dimension is equivalent to the length of the vectors which is 300.

The code for the different layers of our model looks as follows:

```
inputs = Input(shape=(sequence length,))embedding = embedding layer(inputs)reshape = Reshape((sequence length,EMBEDDING DIM,1))(embedding)
conv 0 = Conv2D(num filters, (filter sizes[0], EMBEDDING DIM),activa
tion='relu', kernel regularizer=regularizers.l2(0.01))(reshape)
conv 1 = \text{Conv2D(num filters, (filter sizes[1], EMBEDDING DIM), active}tion='relu', kernel regularizer=regularizers.l2(0.01))(reshape)
conv 2 = Conv2D(num_filters, (filter sizes[2], EMBEDDING DIM), activa
tion='relu',kernel_regularizer=regularizers.l2(0.01))(reshape)
maxpool 0 = MaxPooling2D((sequence length - filter sizes[0] + 1, 1),
strides=(1,1)) (conv 0)
maxpool 1 = \text{MaxPooling2D}((sequence length - filter sizes[1] + 1, 1),
strides=(1,1)) (conv 1)
maxpool 2 = MaxPooling2D((sequence length - filter sizes[2] + 1, 1),
strides=(1,1))(conv 2)
```
We have a total of three convolutional layers other than the input and the output layers, and we use ReLu as the activation function for all of them. The three sequences have the same number of filters, which is equivalent to the total number of data points in the training data. The filter sizes for the three convolutional layers are 3, 4 and 5 respectively. The activation function in the final output dense layer is SoftMax, and the number of word embeddings we are using is around 20,000.

We run this model over 10 epochs, and we have a training to validation data split of 80:20. We run our model using keras with Tensorflow backend, which has its own loss

function and optimization function for computing the accuracy and loss. The code for our model to train the model and compute accuracy is as follows:

```
adam = Adam(lr=1e-3)model.compile(loss='categorical_crossentropy',optimizer=adam,
               metrics=['acc'])
callbacks = [EarlyStopping(monitor='val_loss')]
model.fit(X train, y train, batch size=1000, epochs=10, verbose=1, v
alidation data=(X val, y val),
          callbacks=callbacks) # starts training
```
#### <span id="page-35-0"></span>**4.4 CNN Neural Network Classifier with State-of-the-art NLP Model BERT**

BERT (Bidirectional Encoding Representations from Transformers) applies bidirectional training of "transformers" to language modelling. Transformer is used for converting a sequence using encoder and decoder to another sequence. BERT is the first deeply bidirectional model and has a language representation that is unsupervised. It has been pretrained using only a plain Wikipedia text corpus.

In a normal context free model, the system generates a single word embedding representation for each word in the vocabulary, whereas contextual models usually generate a representation of each word that is based on other words in the sentence. However, it does it only in one direction. BERT uses a bidirectional contextual representation that is, it uses both the previous and next context in a sentence before or after a word respectively.

# <span id="page-35-1"></span>**4.4.1 Data Pre-processing**

The pre-processing for the BERT model is very similar to that of the CNN model we used in our previous sections.

#### <span id="page-35-2"></span>**4.4.2 Building the CNN model using BERT**

We make use of the BERT-base, Multilingual Cased model which has 12 layers; 768 is the size of the hidden encoder and pooling layers and in all there are 110 Million parameters. A Cased model preserves the true case (cased words) and the accent markers.

We train our model for three epochs with batch size of 32 and sequence length of 512. The learning rate is 2e-5. The code below explains how the BERT model was configured to run using keras with Tensorflow backend:

```
class BertConfig(object):
```
"""Configuration for `BertModel`."""

...

```
def init (self, vocab size,hidden size=768,num hidden layers=12,
           num attention heads=12, intermediate size=3072,
           hidden act="gelu", hidden dropout prob=0.1,
           attention probs dropout prob=0.1,
           max position embeddings=512, type vocab size=16,
           initializer range=0.02):
```
In the code above, the max\_position embedding is set to 512, which is the maximum sequence length, which means that a specific tweet can have a maximum length of 512 characters. Everything larger than 512 characters is ignored. The num attention heads is set to 12, which is the 12-head attention mechanism. In this mechanism, since our vector dimension is 512, the vector is split into 12 chunks, each having a dimension of  $512/12 = 42$  (42.666...) and it applies this for each attention layer in the Transformer encoder. We make use of an Adam optimizer which is the default optimizer for BERT. Adam is an alternative to Stochastic Gradient Descent (SGD), which is used to update network weights iteratively when training with data. A learning rate is

maintained for each network weight (parameter) and separately adapted as learning unfolds.

The model is saved with all the checkpoints for future use for classification and is also evaluated. The evaluation results of the BERT models are shown in Table 5.1 in Section 5.

## **CHAPTER 5**

#### **RESULTS**

<span id="page-37-0"></span>Table 5.1 illustrates the different metrics of the different machine learning models that we

created.

**Table 5.1** Comparing the Accuracy, Precision and Recall of All Our Machine Learning Models

| Model Type | Classifier Type | Accuracy | Precision | Recall |
|------------|-----------------|----------|-----------|--------|
| SVM Model  | Troll Detector  | 84%      | 85%       | 86%    |

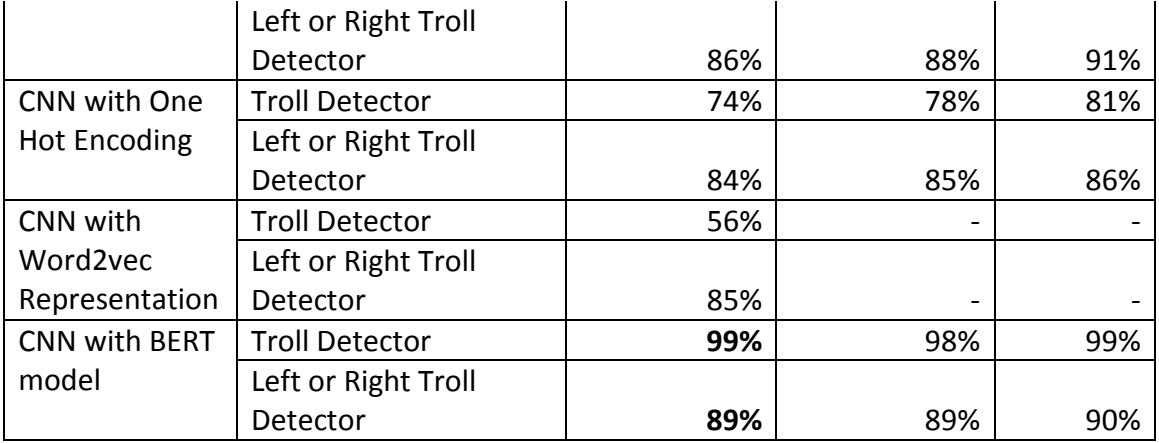

In Table 5.1, we see that the CNN BERT model outperforms both the CNN models for distinguishing between left trolls and right trolls and also the SVM model, with an accuracy of 89.4%. Similarly, for the troll vs. non-troll detector, the CNN BERT model has an accuracy of 99%.

SVM models usually work better than most of the other models on smaller datasets, whereas neural network models work better on larger datasets, because these models usually try to capture the semantic relationships of words. In two of our experiments (Table 1), we used one hot encoding, which does not make use of linguistic information.

Another drawback of one-hot encoding is that it increases the dimensionality by a large amount. In our case, we used only the 3000 most commonly occurring words in the training corpus, and hence each one hot encoding representation becomes an array of 3000 words, which is very large.

From Table 5.1 it can be seen that the performance of CNN with one-hot matrix is not as good as the SVM Troll Detector model. The BERT model completely outperforms any other model in both the tasks.

The SVM models that we built were used on the Baruch 1 million tweet dataset and the following results were obtained (Table 5.2).

| <b>Tweet Type</b>         | Count   |
|---------------------------|---------|
| <b>Total tweets</b>       | 1000000 |
| <b>Total Troll Tweets</b> | 730215  |
| Left Troll Tweets         | 183785  |
| <b>Right Troll Tweets</b> | 546430  |

**Table 5.2** SVM Model Classifier Results on Baruch One Million Dataset

When we used the CNN neural network with One Hot Matrices representation,

the results that were obtained are as shown in Table 5.3.

**Table 5.3** CNN One Hot Matrices Model Classifier Results on Five Million Dataset

| <b>Tweet Type</b>         | Count   |
|---------------------------|---------|
| <b>Total tweets</b>       | 5000000 |
| <b>Total Troll Tweets</b> | 3586213 |
| Left Troll Tweets         | 1032422 |
| <b>Right Troll Tweets</b> | 2553791 |

## <span id="page-39-0"></span>**5.1 Geospatial Analysis and Temporal Analysis on Baruch Dataset**

We make use of the 5 million tweets Baruch dataset in this Section. We use our troll/nontroll detector to classify the tweets into troll or non-troll. Then we use the left/right troll detector to classify them further.

After classifying the tweets, we performed a temporal analysis on this dataset to understand how the ratio of troll to non-troll tweets has changed over time. Figure 5.1 shows the temporal analysis that was performed on the tweets and how the tweet activity has changed from the year 2014 to 2018.

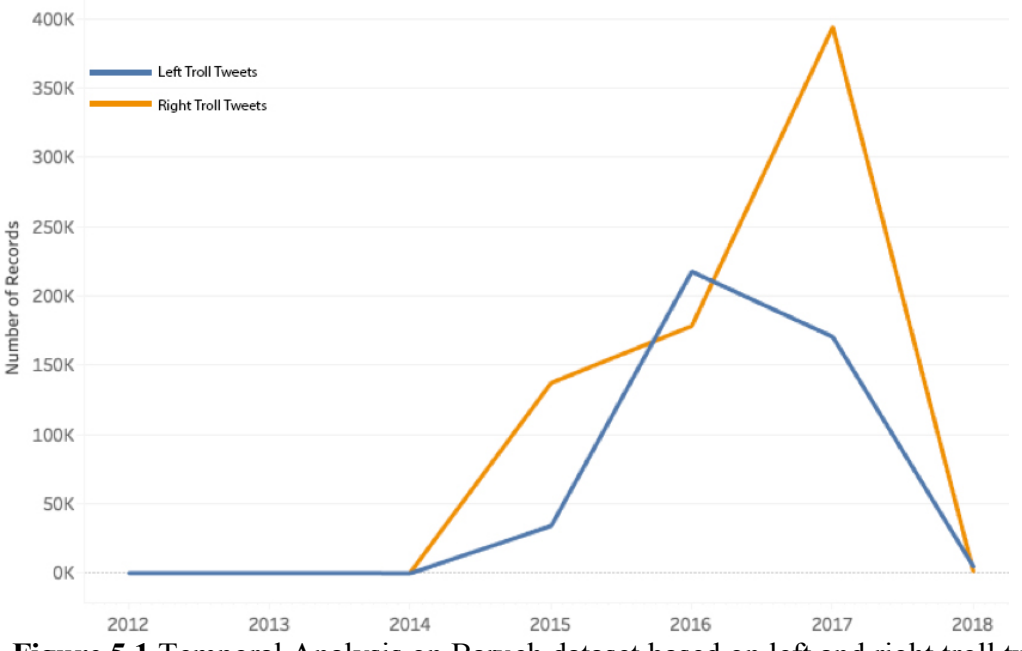

**Figure 5.1** Temporal Analysis on Baruch dataset based on left and right troll tweets.

In the Baruch Dataset with 5 million tweets, only 133,801 tweets had geolocation data attached. We performed a geospatial analysis on this data to locate the left troll and right troll tweets. Table 5.4 shows the quantity of left and right troll tweets based on the geolocation data.

| Tweet type (from 5 Million)          | Count  |
|--------------------------------------|--------|
| Total tweets with geolocation        | 133801 |
| Total Troll Tweets with geolocation  | 83232  |
| <b>Right Trolls with geolocation</b> | 50154  |
| Left Troll with geolocation          | 33078  |

**Table 5.4** Count of Tweets Containing Geo Location Data from 5 Million Tweets Dataset

Figures 5.2-5.4 show the geospatial distribution of the Left and Right troll tweets. The total ratio of right to left troll tweets is 60:40. In Japan, South Korea and Thailand, where the right troll tweets are more prominent. In the UK, the left troll tweets are significantly higher as compared to the right troll tweets. In the United States, the amount of left/right troll tweets is at a ratio of 60:40. We also observe that the right troll tweets and left troll tweets are evenly distributed in most of the countries. Because Figure 5.2 contains overlap of tweet locations, the following Figures 5.3 and 5.4 show left and right tweets separately.

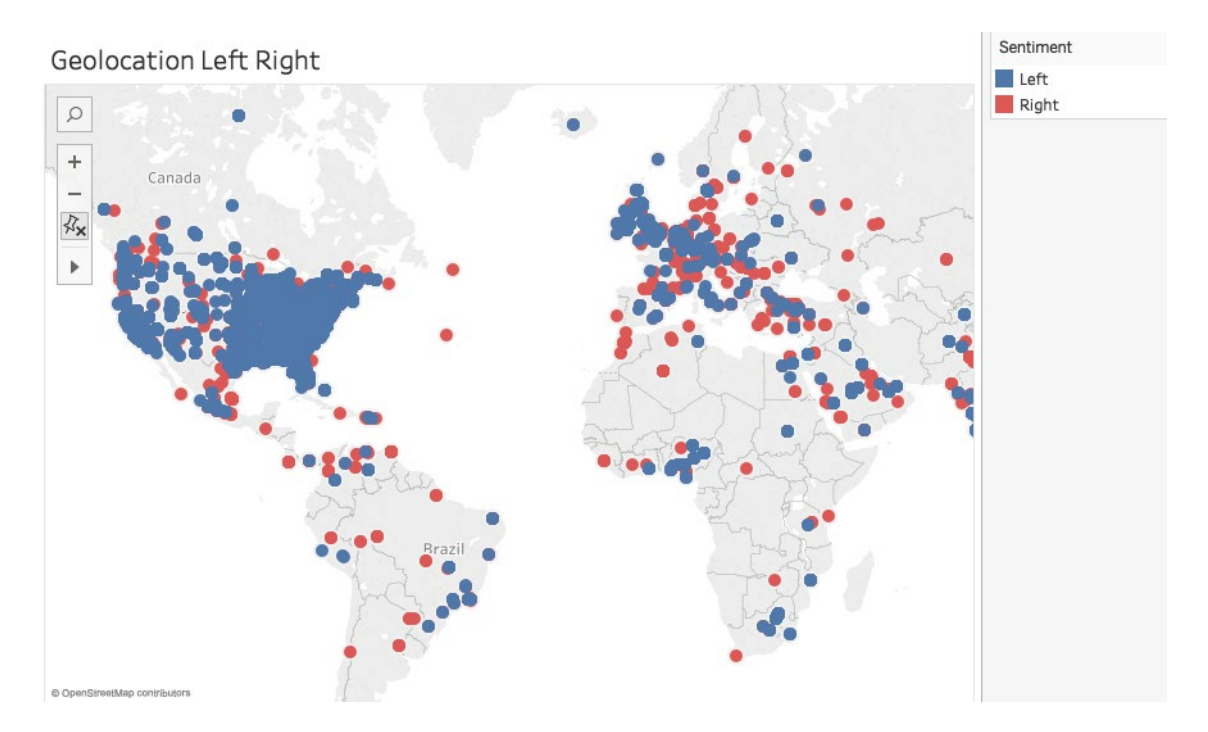

**Figure 5.2** Geospatial distribution of Left/Right troll tweets (with overlaps).

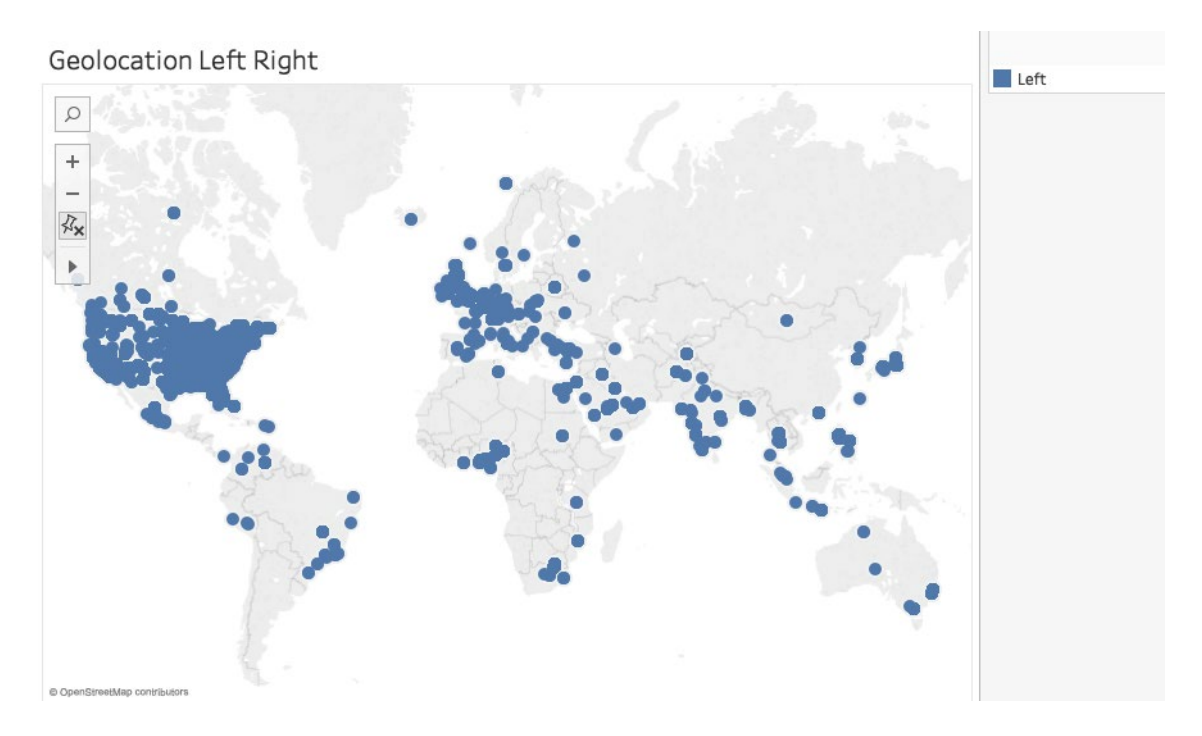

**Figure 5.3** Geospatial distribution of Left troll tweets.

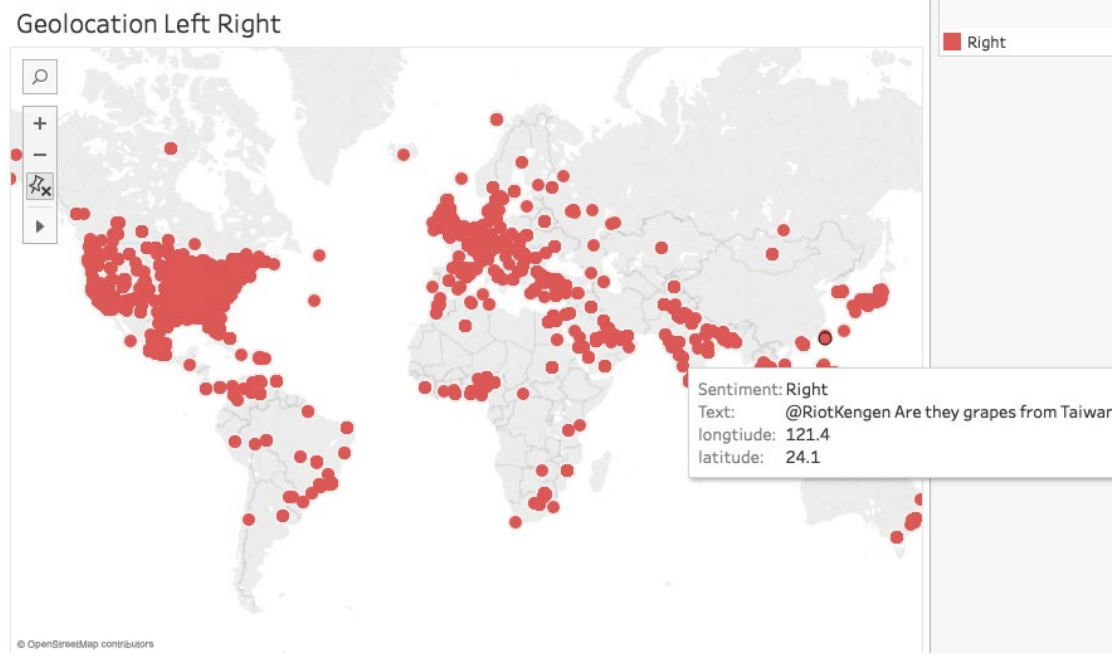

**Figure 5.4** Geospatial distribution of Right troll tweets.

#### <span id="page-43-0"></span>**5.2 Sentiment analysis on Baruch Dataset with five Million Tweets**

Sentiment analysis was done on Left and Right troll tweets to understand the emotional tone of the trolls. Since trolls are using social media, we try to understand what kind of tone trolls are using to influence people's minds. The sentiment analysis model was built using the Sentiment140 dataset (https://www.kaggle.com/kazanova/sentiment140).

Figure 5.5 illustrates the sentiments, which have been classified into five different classes, namely neutral, positive, extremely positive, negative and extremely negative, based on the data.

We are trying to understand the sentiment based on left and right troll data by counting of tweets that are positive, negative or neutral. The count of left and right trolls is the same to see the pattern.

Sentiment Analysis was done on the right troll tweets which we had classified above on the news dataset to classify it into different sentiments as shown in Figure 5.6.

| Sentiment_ri =            |         |  |  |
|---------------------------|---------|--|--|
| Neutral                   | 266,128 |  |  |
| Positive                  | 77,355  |  |  |
| Negative                  | 48,630  |  |  |
| <b>Extremely Positive</b> | 20,997  |  |  |
| <b>Extremely Negative</b> | 14,031  |  |  |

**Figure 5.5** Count of tweets for sentiment analysis on right troll tweets.

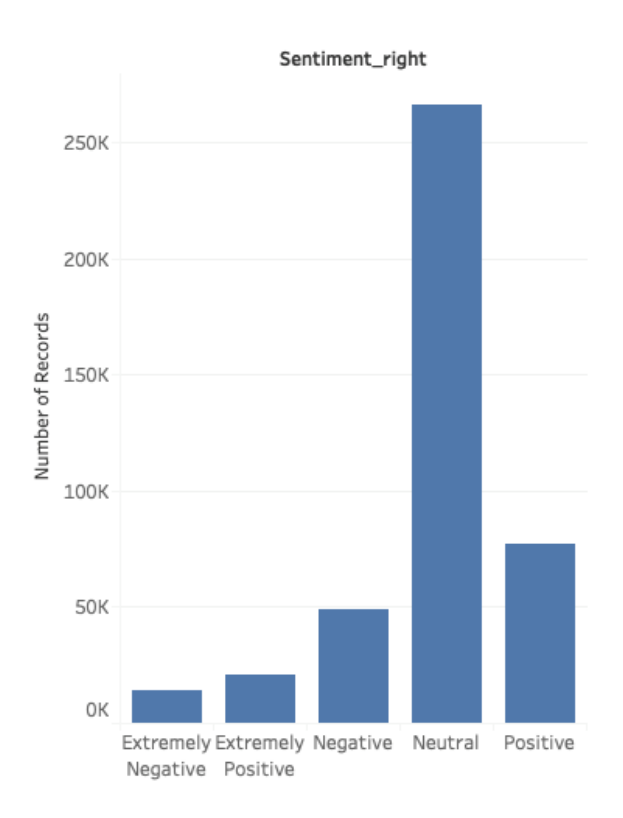

**Figure 5.6** Sentiment analysis bar chart for right troll tweets.

Sentiment Analysis was done on the left troll tweets which we had classified above on the news dataset to classify it into different sentiments as shown in Figure 5.7

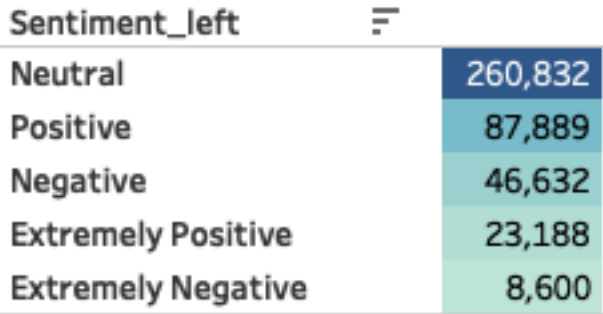

**Figure 5.7** Count of tweets for sentiment analysis on left troll tweets.

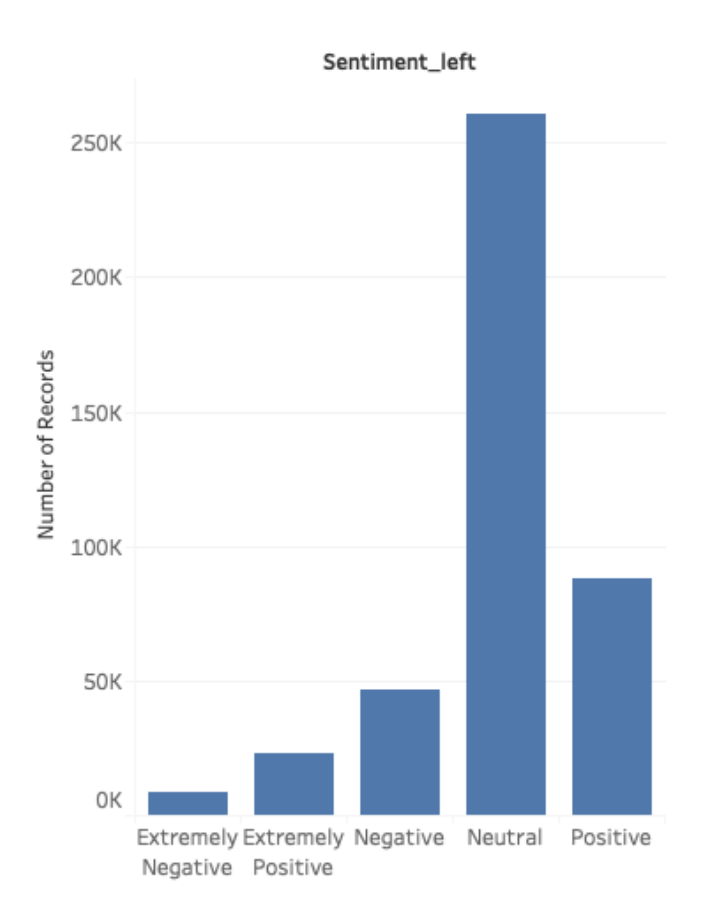

**Figure 5.8** Sentiment analysis Bar Chart for Right Troll tweets.

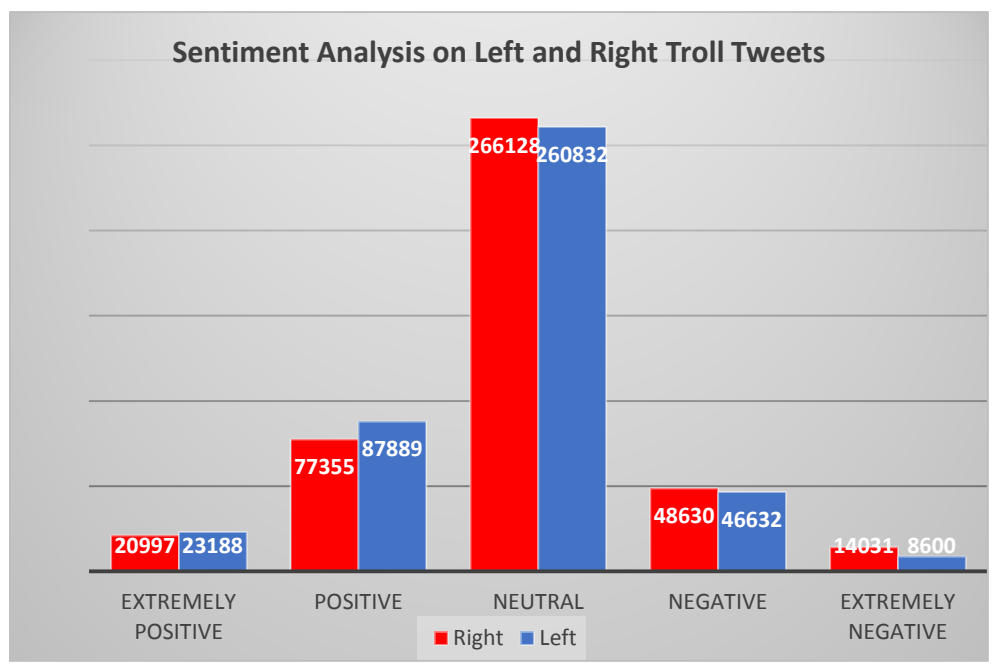

**Figure 5.9** Sentiment Analysis on Left and Right Troll tweets.

Observation that we made when performing the sentiment analysis are as follows:

- (i) The ratio of positive, negative and neutral tweets does not vary much in either left or right troll tweets.
- (ii) The number of negative tweets is slightly higher in right troll tweets by a count of around 7,000 tweets.
- (iii) The number of positive tweets is slightly lower in right troll tweets by a count of 13,000 tweets.

#### **CHAPTER 6**

# **CONCLUSIONS AND FUTURE WORKS**

<span id="page-47-0"></span>In this thesis, we build several machine learning models to study the Russian trolls and their interference in the US Presidential elections 2016. BERT had an accuracy of 89.4% for Left/Right Troll Detector and 99% for Troll/Non-troll Detector which is higher than SVM, CNN with Word2vec and Neural Network with One-hot encoding. In all of the Baruch Datasets, the Right Troll tweets are slightly more as compared to the left troll tweets. Sentiment analysis on the Baruch tweets shows us that the positive Right troll tweets are slightly less as compared to the left troll tweets.

The main focus of our thesis was on building and comparing the models and using it for studying the geospatial, temporal and sentiment analysis. Many different analysis and experiments have been left for the future due to lack of time (creating models takes a lot of time, it can take several days to a couple of weeks).

In the future, real-time analysis of tweets can be done, that is an engine can be built to analyze tweets real-time. We need to make use of several frameworks since we needed a database to fetch the tweets real-time and then stored into a database. Then, model data will be fed to the model to process the data and classify on the data. And then the data along with the classification is sent to the database. And this database is used to show the data on a website real-time.

# **APPENDIX 1**

#### <span id="page-48-0"></span>**CODE A1 TROLL DETECTOR USING SVM**

```
/* training.py */
import csv
import os
import re
import nltk
import scipy
import sklearn.metrics
import predict
from sklearn.feature_extraction.text import TfidfVectorizer
from sklearn import svm
from sklearn.externals import joblib
from sklearn.pipeline import Pipeline
from sklearn.cross validation import train test split
#Generating the Training and testing vectors
def getTrainingAndTestData():
       X = []y = [ ] f=open('merged_3mtweets.csv','r', encoding='ISO-8859-1')
       reader = csv.reader(f) for row in reader:
             X.append(row[2])
            y.append(1 if (row[1]=-1') else 0)X_train, X_test, Y_train, Y_test =
sklearn.cross validation.train test split(X, y, test size=0.20,
random_state=42)
       return X train, X test, y train, y test
#Process Tweets (Stemming+Pre-processing)
def processTweets(X train, X test):
        X_train = [sentiment.stem(sentiment.preprocessTweets(tweet)) for 
tweet in X train]
        X_test = [sentiment.stem(sentiment.preprocessTweets(tweet)) for 
tweet in X test]
       return X train, X test
# SVM classifier
def classifier(X train, y train):
       vec = \overline{T}fidfVectorizer(min df=5, max df=0.95, sublinear tf =
True, use idf = True, ngram range=(1, 2))
       svm clf =svm.LinearSVC(C=0.1)
       vec clf = Pipeline([(\text{vectorizer'}, vec), (\text{vac'}, sum clf)])
```

```
vec clf.fit(X train, y train)
        joblib.dump(vec_clf, 'svmClassifier.pkl', compress=3)
         return vec_clf
# Main function
def main():
        X train, X test, y train, y test = getTrainingAndTestData()
        X<sup>train, X test = processTweets(X train, X test)</sup>
        vec clf = classifier(X train, y train)y pred = vec clf.predict(X test)
        print(sklearn.metrics.classification report(y test, y pred))
if _name_ == "_main_":
     main()
/* predict.py */
import sys
import time
import re
import nltk
import pandas as pd
from sklearn.externals import joblib
#Processing Tweets
df2 = pd.read.csv("5million text wID str.csv")print(df2['text'].head(5))
def preprocessTweets(tweet):
     #Convert www.* or https?://* to URL
    tweet = re.sub("[^a-zA-Z]", # Search for all non-letters " " "," # Replace all non-le# Replace all non-letters with
spaces
                             str(tweet))
    tweet = re.sub('((www'.[^<\s]+))|(https?://[^<\s]+))','URL',tweet)
     #Convert @username to __HANDLE
    tweet = re.sub('\left(\sqrt{s}\right)<sup>+'</sup>,' HANDLE', tweet)
     #Replace #word with word
    tweet = re.sub(r'#([^{\wedge}s]+)', r'\1', tweet)
     #trim
    tweet = tweet.strip('\'"')
     # Repeating words like happyyyyyyyy
    rpt\_regex = re.compile(r"(.)\1{1,}," re.IGNORECASE)
    tweet = rpt regex.sub(r"\1\1", tweet)
     #Emoticons
    emoticons = \n\\Gamma('\_positive' ', ['':-)'', '':) ', '('':', '(-:', \setminus
```

```
':-D', ':D', 'X-D', 'XD', 'xD', \
                       '<3', ':\*', ';-)', ';)', ';-D', ';D', '(;', '(-
;', ] ), \setminus ('__negative__', [':-(', ':(', '(:', '(-:', ':,(',\
                        ':\'(', ':"(', ':((', ] ),\
    ]
    def replace parenth(arr):
       return [text.replace(')', '[)}\]]').replace('(', '[({\[]') for 
text in arr]
    def regex_join(arr):
       return '(' + ' |'.join( arr ) + ')'emoticons regex = [ (repl,
re.compile(regex join(replace parenth(regx))) ) \
             for (repl, regx) in emoticons ]
    for (repl, regx) in emoticons regex :
       tweet = re.sub(reqx, ' '+repl+' ', tweet) #Convert to lower case
    tweet = tweet.lower() return tweet
#Stemming of Tweets
def stem(tweet):
         stemmer = nltk.stem.PorterStemmer()
         tweet_stem = ''
       words = [word if(word[0:2] =='__') else word.lower() \
                    for word in tweet.split() \setminusif len(word) >= 3]
       words = [stemmer.stem(w) for w in words]tweet stem = ' '.join(words)
         return tweet_stem
#Predict the sentiment
def predict(tweet, classifier):
    tweet processed = stem(preprocessTweets(tweet))
    if ( (' positive ') in (tweet processed)):
         sentiment = 1 return sentiment
    elif ( ('__negative__') in (tweet_processed)):
        sentiment = 0 return sentiment 
    else:
        X = [tweet_processed]
       sentiment = \text{Classifier.predict}(X) return (sentiment[0])
```

```
print('Loading the Classifier, please wait....')
classifier = joblib.load('svmClassifier.pkl')
# Main function
def fx(x):
   a = predict(x, classifier) return a
def main():
     # print('Loading the Classifier, please wait....')
    print('Running the classifier')
    df2['prediction'] = df2['text'].apply(fx)
   df2.to csv("prediction 5m wID.csv")
     # print(df)
     # for tweet in sys.stdin:
     # print(predict(tweet, classifier))
```

```
if __name__ == "__main_":
    main()
```
#### <span id="page-51-0"></span>**CODE A2 Troll Detector using Neural Network with one-hot encoding**

```
/* training.py */
import numpy as np
import json
import keras
import keras.preprocessing.text as kpt
from keras.preprocessing.text import Tokenizer
from keras.models import Sequential
from keras.layers import Dense, Dropout, Activation
# extract data from a csv
# notice the cool options to skip lines at the beginning
# and to only take data from certain columns
training = np.genfromtxt('merged3.csv', delimiter=',', skip header=1,
      usecols=(1, 2), dtype=None, invalid raise = False, encoding=
      'utf8')
# create our training data from the tweets
train x = [x[1] for x in training]
# index all the sentiment labels
train y = (x[0] for x in training])
# only work with the 3000 most popular words found in our dataset
max words = 3000
# create a new Tokenizer
tokenizer = Tokenizer(num_words=max_words)
# feed our tweets to the Tokenizer
```

```
tokenizer.fit on texts(train x)
# Tokenizers come with a convenient list of words and IDs
dictionary = tokenizer.word_index
# Let's save this out so we can use it later
with open('dictionary.json', 'w') as dictionary file:
     json.dump(dictionary, dictionary_file)
def convert_text_to_index_array(text):
    # one really important thing that `text to word sequence` does
     # is make all texts the same length -- in this case, the length
     # of the longest text in the set.
     return [dictionary[word] for word in 
      kpt.text to word sequence(text)]
allWordIndices = []
# for each tweet, change each token to its ID in the Tokenizer's 
      word_index
for text in train_x:
     wordIndices = convert_text_to_index_array(text)
     allWordIndices.append(wordIndices)
# now we have a list of all tweets converted to index arrays.
# cast as an array for future usage.
allWordIndices = np.asarray(allWordIndices)
# create one-hot matrices out of the indexed tweets
train x = tokenizer.sequences to matrix(allWordIndices, mode='binary')
# treat the labels as categories
train_y = keras.utils.to_categorical(train_y, 2)
model = Sequential()model.add(Dense(512, input_shape=(max_words,), activation='relu'))
model.add(Dropout(0.5))
model.add(Dense(256, activation='sigmoid'))
model.add(Dropout(0.5))
model.add(Dense(2, activation='softmax'))
model.compile(loss='categorical_crossentropy',
   optimizer='adam',
   metrics=['accuracy'])
model.fit(train_x, train_y,
  batch_size=32,
   epochs=5,
   verbose=1,
  validation split=0.1,
   shuffle=True)
model json = model.to json()
with open('model.json', 'w') as json file:
     json_file.write(model_json)
model.save_weights('model.h5')
```

```
/* predict.py */
import json
import numpy as np
import keras
import keras.preprocessing.text as kpt
from keras.preprocessing.text import Tokenizer
from keras.models import model_from_json
# we're still going to use a Tokenizer here, but we don't need to fit 
      it
tokenizer = Tokenizer(num_words=3000)
# for human-friendly printing
labels = ['Lefttroll', 'Righttroll']
# read in our saved dictionary
with open('dictionary.json', 'r') as dictionary file:
     dictionary = json.load(dictionary_file)
# this utility makes sure that all the words in your input
# are registered in the dictionary
# before trying to turn them into a matrix.
def convert text to index array(text):
     words = kpt.text_to_word_sequence(text)
     wordIndices = []
     for word in words:
         if word in dictionary:
             wordIndices.append(dictionary[word])
         else:
             print("'%s' not in training corpus; ignoring." %(word))
     return wordIndices
# read in your saved model structure
json_file = open('model.json', 'r')
loaded model json = json file.read()
json_file.close()
# and create a model from that
model = model_from_json(loaded_model_json)
# and weight your nodes with your saved values
model.load_weights('model.h5')
input data = np.genfromtxt('prediction 5m troll.csv', delimiter=',',
      skip header=1, usecols=(2, 3), dtype=None, invalid raise = False)
text = [x[0] for x in input data]
```

```
my data = [None] * len(text)\# my data[0] = 'new rating'
print(len(text))
for i in range(0,len(text)):
    testArr = convert text to index array(text[i]) input = tokenizer.sequences_to_matrix([testArr], mode='binary')
     pred = model.predict(input) 
     if(labels[np.argmax(pred)]=='Righttroll'):
        my data[i] = 1 elif (labels[np.argmax(pred)]=='Lefttroll'):
        my data[i] = 0# print(type(my_data))
df3 = pd.read_csv('prediction_5m_troll.csv')
df4['predict\,troll\,left^\text{left} = my_data
print(df3.head())
df3.to csv('leftorright.csv', sep=',')
```
#### <span id="page-54-0"></span>**CODE A3 Troll Detector using CNN with Word2Vec Representation**

```
import numpy as np
import pandas as pd
from keras.layers import Dense, Input, GlobalMaxPooling1D
from keras.layers import Conv1D, MaxPooling1D, Embedding
from keras.models import Model
from keras.layers import Input, Dense, Embedding, Conv2D, MaxPooling2D,
Dropout, concatenate
from keras.layers.core import Reshape, Flatten
from keras.callbacks import EarlyStopping
from keras.optimizers import Adam
from keras.models import Model
from keras import regularizers
from keras.preprocessing.text import Tokenizer
from keras.preprocessing.sequence import pad_sequences
from keras.utils import to categorical
train_data=pd.read_csv('/home/k/kk534/troll_detector_word2vec/train.csv
')
test_data=pd.read_csv('/home/k/kk534/troll_detector_word2vec/test.csv')
authors=train_data.author.unique()
dic={}for i,author in enumerate(authors):
     dic[author]=i
labels=train_data.author.apply(lambda x:dic[x])
```

```
val data=train data.sample(frac=0.2,random state=200)
train data=train data.drop(val data.index)
texts=train_data.text
NUM_WORDS=20000
tokenizer = Tokenizer(num words=NUM_WORDS,filters='!"#$%&()*+,-./:;<=>?
@[\\]^_`{|}~\t\n\'',
                       lower=True)
tokenizer.fit on texts(texts)
sequences train = tokenizer.texts to sequences (texts)
sequences valid=tokenizer.texts to sequences (val data.text)
word_index = tokenizer.word_index
print('Found %s unique tokens.' % len(word_index))
X train = pad sequences (sequences train)
X_val = pad_sequences(sequences_valid,maxlen=X_train.shape[1])
y train = to categorical(np.asarray(labels[train data.index]))
y val = to categorical(np.asarray(labels[val data.index]))
print('Shape of X train and X validation tensor:', X train.shape,X val.
shape)
print('Shape of label train and validation tensor:', y train.shape, y va
l.shape)
import gensim
from gensim.models import Word2Vec
from gensim.utils import simple_preprocess
from gensim.models.keyedvectors import KeyedVectors
word vectors = KeyedVectors.load word2vec format('../GoogleNews-vectors
-negative300.bin', binary=True)
EMBEDDING_DIM=300
vocabulary_size=min(len(word_index)+1,NUM_WORDS)
embedding matrix = np.zeros((vocabulary size, EMBEDDING DIM))
for word, i in word_index.items():
    if i>=NUM WORDS:
         continue
     try:
        embedding vector = word vectors[word]embedding matrix[i] = embedding vector
     except KeyError:
        embedding matrix[i]=np.random.normal(0,np.sqrt(0.25),EMBEDDING
DIM)
del(word_vectors)
from keras.layers import Embedding
embedding layer = Embedding(vocabulary size, EMBEDDING_DIM,
                            weights=[embedding_matrix],
                             trainable=True)
```

```
sequence length = X train.shape[1]
filter sizes = [3,4,5]num_filters = 100
drop = 0.5inputs = Input(shape=(sequence length,))embedding = embedding_layer(inputs)
reshape = Reshape((sequence length,EMBEDDING DIM,1))(embedding)
conv 0 = Conv2D(num filters, (filter sizes[0], EMBEDDING DIM), activationn='relu', kernel regularizer=regularizers.12(0.01))(reshape)
conv 1 = Conv2D(num filters, (filter sizes[1], EMBEDDING DIM),activatio
n='relu',kernel_regularizer=regularizers.l2(0.01))(reshape)
conv 2 = Conv2D(num filters, (filter sizes[2], EMBEDDING DIM),activatio
n='relu',kernel_regularizer=regularizers.l2(0.01))(reshape)
maxpool 0 = MaxPooling2D((sequence length - filter sizes[0] + 1, 1), st
rides=(1,1)) (conv 0)
maxpool 1 = MaxPooling2D((sequence length - filter sizes[1] + 1, 1), st
rides=(1,1)) (conv 1)
maxpool 2 = MaxPooling2D((sequence length - filter sizes[2] + 1, 1), st
rides=(1,1)) (conv 2)
merged tensor = concatenate([\text{maxpool 0, maxpool 1, maxpool 2}], axis=1)
flatten = Flatten() (merged tensor)reshape = Reshape((3*num filters,))(flatten)
dropout = Dropout(drop) (flatten)output = Dense(units=3, activation='softmax', kernel regularizer=regular
izers.l2(0.01))(dropout)
# this creates a model that includes
model = Model(inputs, output)
adam = Adam(lr=1e-3)model.compile(loss='categorical_crossentropy',
               optimizer=adam,
               metrics=['acc'])
callbacks = [EarlyStopping(monitor='val_loss')]
model.fit(X_train, y_train, batch size=1000, epochs=10, verbose=1, vali
dation_data=(X_val, y_val),
          callbacks=callbacks) # starts training
sequences test=tokenizer.texts to sequences(test data.text)
X test = pad sequences(sequences test, maxlen=X train.shape[1])
y_pred=model.predict(X_test)
```
# <span id="page-57-0"></span>**CODE A4 Troll Detector using CNN with State-of-the-art NLP BERT**

```
/* The BERT Code is extremely huge. Only snippets of the code
are shared here*/
class BertConfig(object):
   """Configuration for `BertModel`."""
...
def __init__(self, vocab_size,hidden_size=768,num_hidden_layers=12,
           num attention heads=12, intermediate size=3072,
           hidden act="gelu", hidden dropout prob=0.1,
           attention probs dropout prob=0.1,
           max position embeddings=512, type vocab size=16,
           initializer range=0.02):
```
# **REFERENCES**

<span id="page-57-1"></span>Luis Gerardo Mojica (2017). A Trolling Hierarchy in Social Media and a Conditional Random Field for Trolling Detection, *arXiv:1704.02385v1 [cs.CL] accessed on 7 Apr 2017*

Vladimir Vapnik (1995). Support-Vector Networks, *Machine Learning, 20, 273-297, accessed on (1995)*

Yoon Kim (2014). Convolutional Neural Networks for Sentence Classification, *arXiv:1408.5882v2 [cs.CL], accessed on 3 Sep 2014*

Yann LeCun (1995). Convolutional Neural Networks for Images, Speech, and Time Series, *arXiv:1408.5882v2 [cs.CL], accessed on 3 Sep 2014*

Chih-Chung Chang and Chih-Jen Lin (2001). LIBSVM: A Library for Support Vector Machines, *DOI:10.1145/1961189.1961199, accessed on 3 Mar 2001*